## SAP ABAP table /POSDW/INDEX DB {Navigation Index in Database Format}

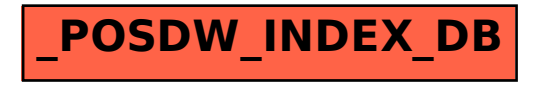